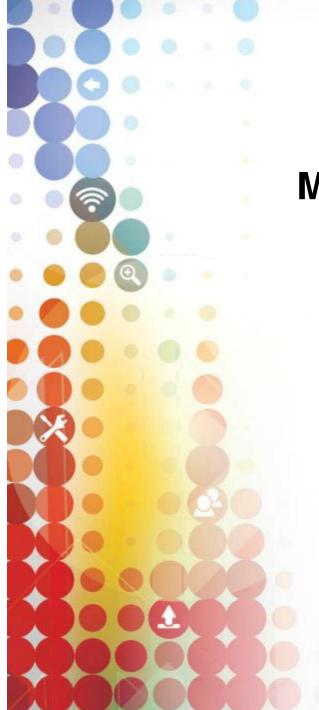

# Mobility on System z

Wilhelm Mild Executive IT Architect IBM Germany

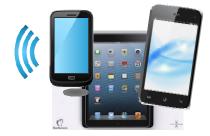

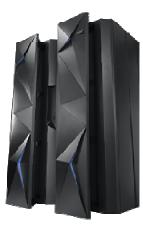

## What about the mainframe?

The mainframe... •Home to business critical applications and data

•How do we bridge the gap?

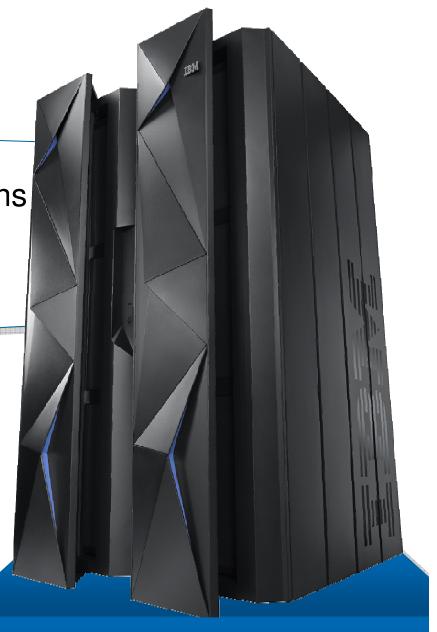

# Mobile is changing the way information is used

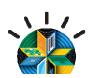

**Mobile First** 

Information developed using multiple platforms and transformed into web services

Information restricted and developed in the data center

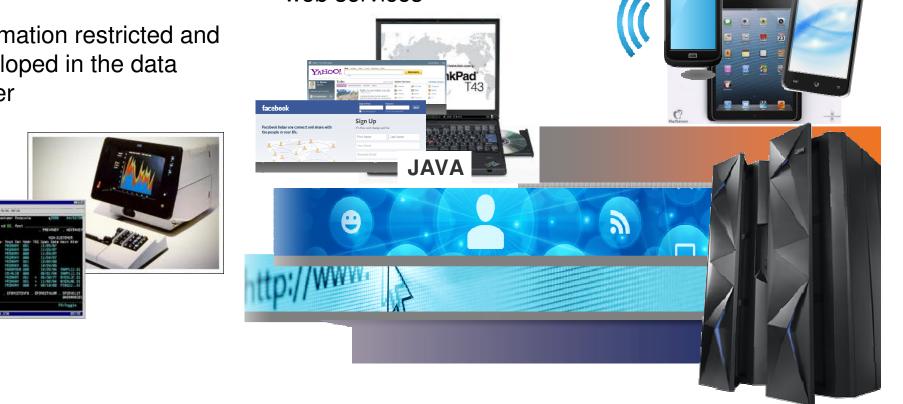

IBM Research The 2013 Global Technology Outlook

# **Mobile First**

- Mobile devices are emerging as primary design point for end-user access to IT
- Consumer access to enterprise data creates an increasing need for enterprise-level security and control
- Mobile First is about: Behavior like **consumer** applications
  - constantly connected clients
  - quickly accomplishing single tasks and then move on
- Is accelerating the integration of cloud, social, and analytics

http://www.b2match.eu/system/softwaredays2013/files/Global-Technology-Outlook-2013\_IBM.pdf?1366628169

# **IBM Worklight - Consistent Mobile End-user Experience**

Part of the IBM MobileFirst family - Mobile Application Platform for smartphones and tablets

- Simplifies the development of mobile applications
- across multiple mobile platforms iOS, Android, BlackBerry, and Windows® Phone

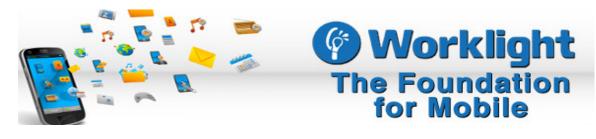

## **Typical Customer Pain Resolved with Worklight:**

- •First mobile app was created through expensive native development by 3 parties
- •No consistent user experience across mobile platforms
- No code reuse between mobile and PC environments
- •User was required to install multiple apps impossible to update existing app without redeploying the entire native app

# **IBM MobileFirst Enterprise Blueprint**

A Guideline to Defining Your Optimized MobileFirst Strategy

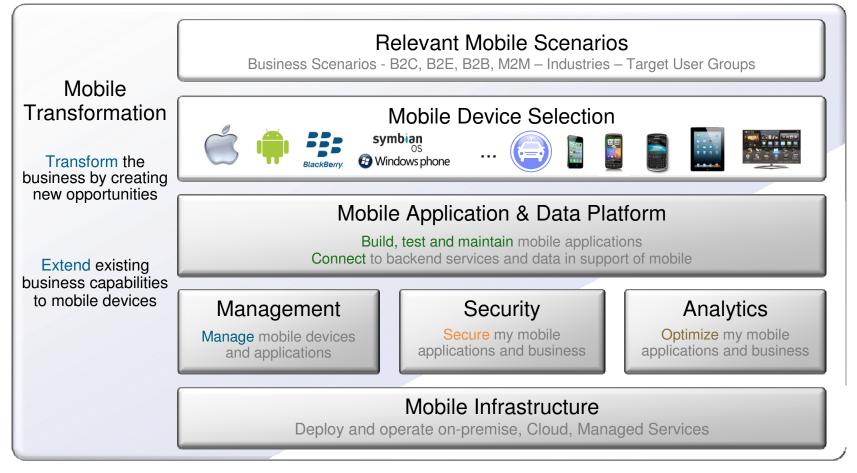

Scenario based Discovery and Architecture Definition, Leading to an Optimized Mobile Strategy

## Mobile Applications are Not Miniature PC applications...

| n                      |                                                                                                    |                                                                       |
|------------------------|----------------------------------------------------------------------------------------------------|-----------------------------------------------------------------------|
|                        | Mobile Applications                                                                                       | PC Applications                                                       |
|                        | <ul> <li>User may be in the middle of some other<br/>activity (e.g. shopping in a supermarket)</li> </ul> | <ul> <li>Using the application is the primary<br/>activity</li> </ul> |
| Usage Context          | <ul> <li>Interactions are short and may be<br/>interrupted</li> </ul>                                     | <ul> <li>Interactions are longer and more focused</li> </ul>          |
|                        | <ul> <li>Users are very impatient</li> </ul>                                                              | <ul> <li>Users are impatient</li> </ul>                               |
|                        | <ul> <li>Non-keyboard: touch prevalent, also<br/>speech</li> </ul>                                        | <ul> <li>Keyboard and mouse</li> </ul>                                |
| Mode of<br>Interaction | <ul> <li>Typing should be minimized</li> </ul>                                                            | <ul> <li>Typing is okay</li> </ul>                                    |
|                        | <ul> <li>Screen size/real-estate is small</li> </ul>                                                      | <ul> <li>Larger screen size for presenting<br/>information</li> </ul> |
| Other                  | <ul> <li>Integration with device capabilities (e.g. camera, GPS, accelerometer)</li> </ul>                |                                                                       |
| considerations         | Offline behavior                                                                                          |                                                                       |

# **Multi-tier Mobile Apps - Specific Challenges**

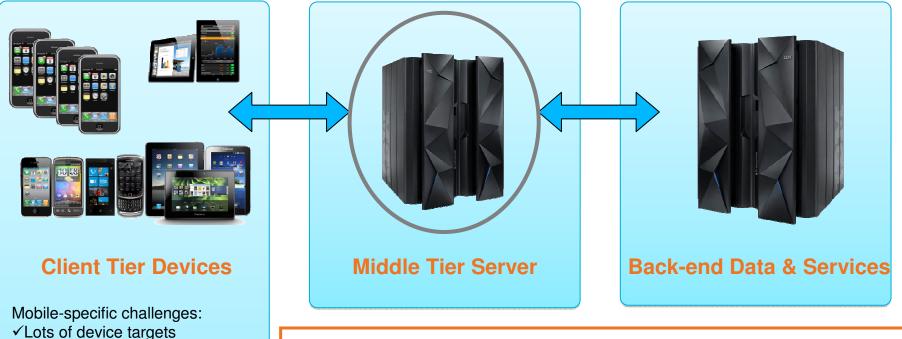

The Mobile-specific challenges are mainly:

1. Dealing with the **specific issues in the Mobile Client tier** 

2.And subsequently **coordinating separate pipelines** for each tier:

- Mobile Client
- Middleware
- Back-end data and services

✓ Provisioning rules and artifacts

✓ Curated App Stores

service versions

✓ Dependent upon backend

## System z - Bridge Systems of Record and Systems of Engagement

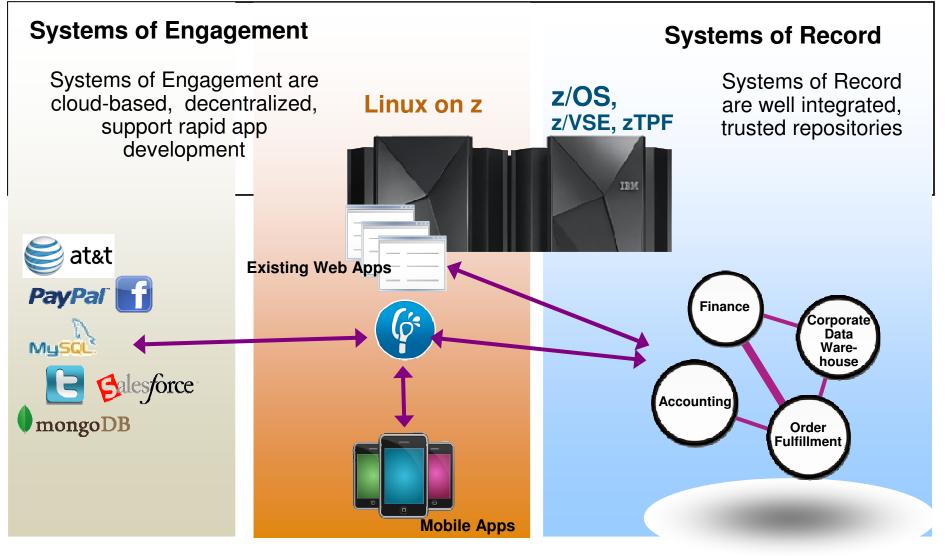

## Mobile Architecture Overview for System z

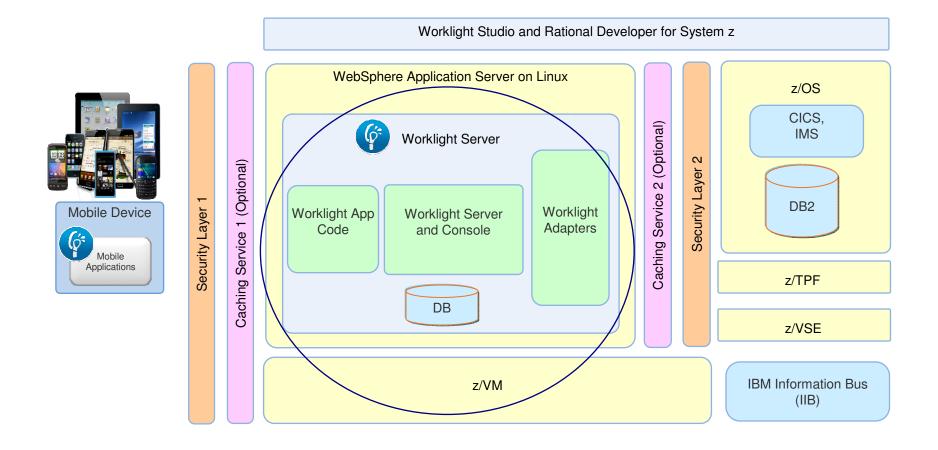

# **Worklight overview**

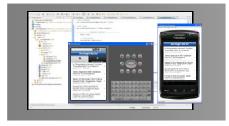

## **Worklight Studio**

The most complete, extensible environment with maximum code reuse and per-device optimization

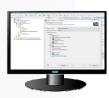

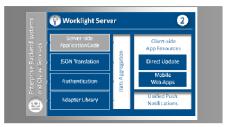

## Worklight Server

Unified notifications, runtime skins, version management, security, integration and delivery

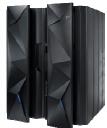

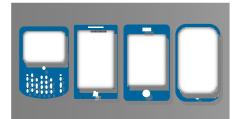

## Worklight Runtime Components Extensive libraries and client APIs that expose and interface with native device functionality

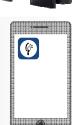

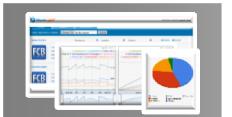

## **Worklight Console**

A web-based console for real-time analytics and control of your mobile apps and infrastructure

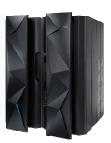

# **IBM Worklight Components Overview**

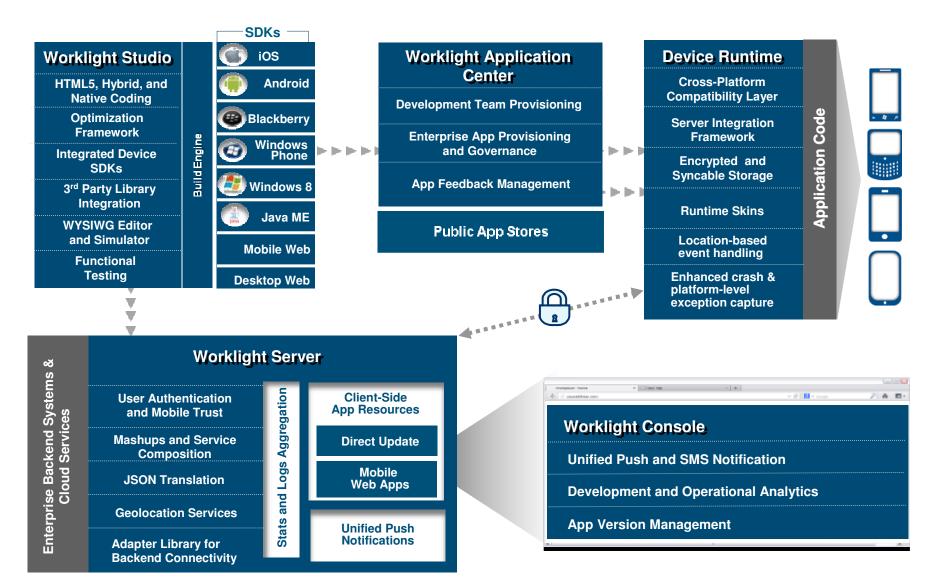

# IBM Worklight 6.1 Platform Support for System z

- Supported application server
  - WebSphere 7 & 8 (Distributed | System z Linux)
  - WebSphere 8.5 Liberty Profile (included for Dev only), ND/Base (not included)
  - Apache Tomcat 7 (Linux | Windows | Mac OS X [development])
- Supported databases
  - DB2 Enterprise Server Edition V9.7 or later (DB2 LUW)
  - Apache Derby, SDK 10.8 (included), or later
  - Oracle 11g Database server, Standard or Enterprise Editions, release 1 or later
  - MySQL 5.5
- Supported OS
  - System z Linux SLES 10,11, RHEL 5,6.
  - Apache Ant1.8.1

http://publib.boulder.ibm.com/infocenter/prodguid/v1r0/clarityreports/report/html/softwareReqsForProduct?deliverableId=66C745D01E8711E28ACF6F870925FE36 &osPlatform=Linux

# **IBM Worklight Server**

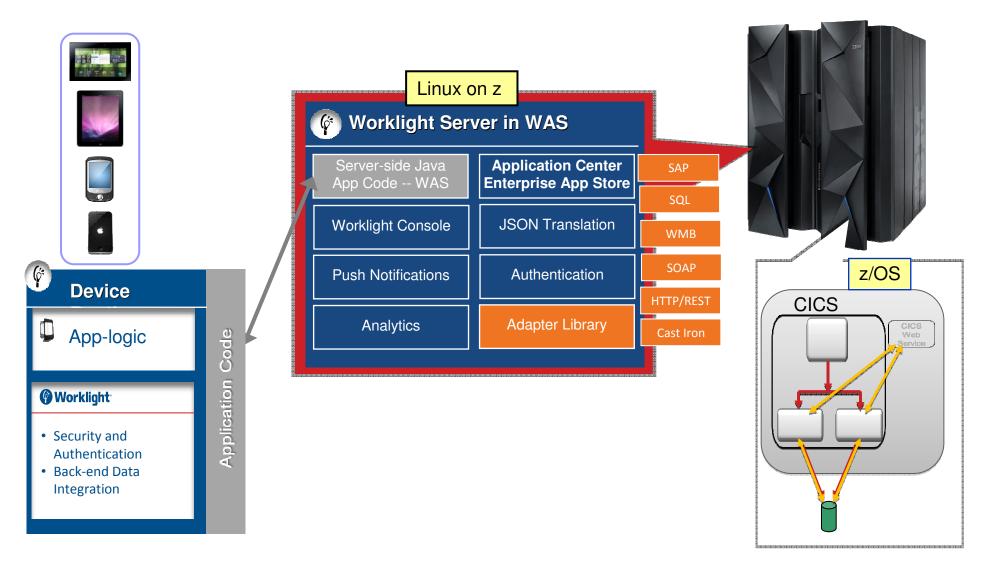

Worklight Video: http://www.youtube.com/watch?feature=player\_embedded&v=zHnFw70XXXo

## Implementation of a Mobile environment on System z - Functional diagram with WAS and Worklight Adapters

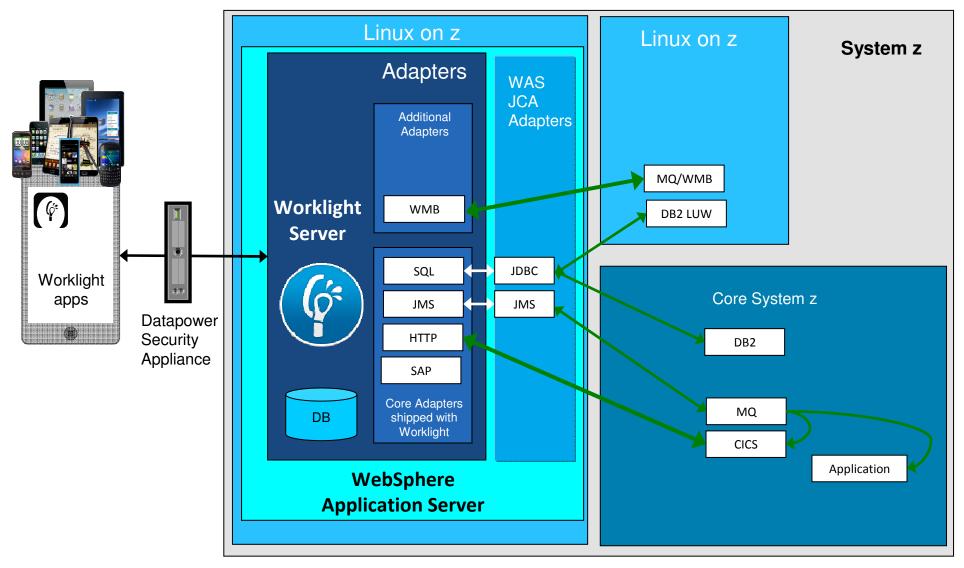

# **Worklight Server- Adapters**

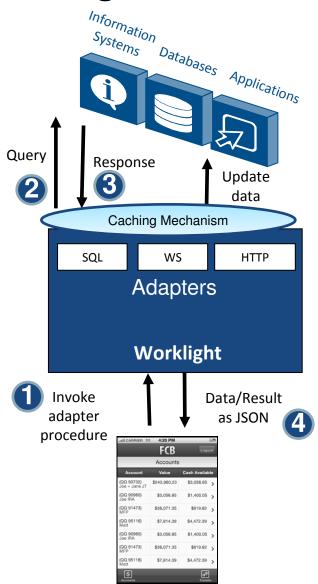

### Universality

Supports multiple integration technologies and back-end information systems

### Read-only & Transactional Capabilities

 Adapters support read-only and transactional access modes to back-end systems

### Security

- Flexible authentication APIs for back-end connections
- · Connected user identity control

## Caching

· Leveraged to store data retrieved from back-end

### Transparency

• Uniform exposure of back-end data for all adapter types

### Fast Development

- Defined using simple XML syntax
- · Easily configured with JavaScript APIs

# **CICS Connectivity Options with Worklight**

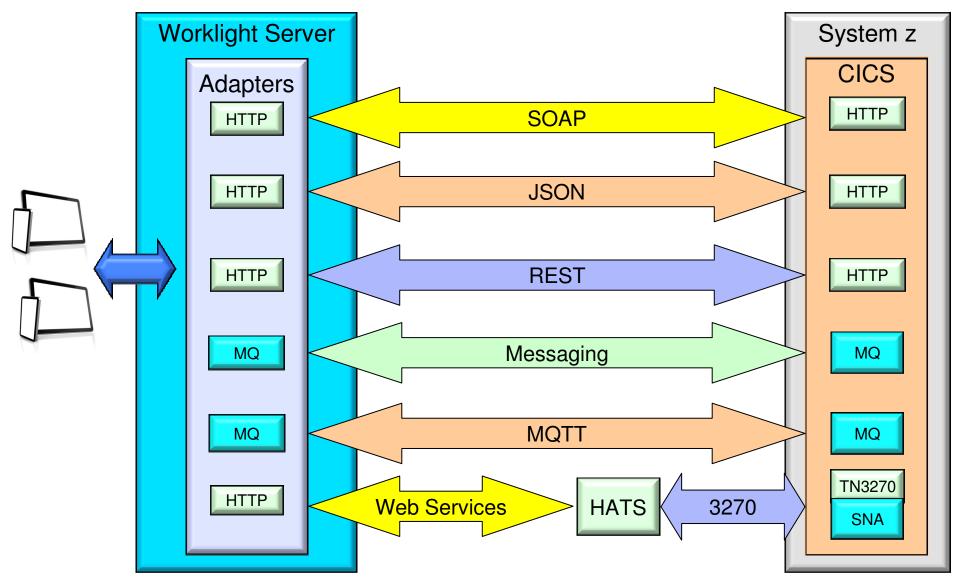

# Java Script Object Notation (JSON) - Lightweight Web Services

- The growth in mobile helped boost the popularity of JSON
- The lightweight data format is ideally suited to mobile data transfer
- As a result numerous tools and frameworks now support JSON...

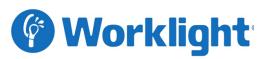

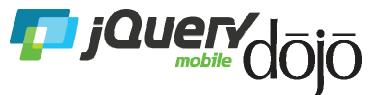

IBM Worklight uses JSON:
For communication between a mobile application and the Worklight Server
Provides a JSON Store for offline storage of data

•Automatically converts Webservice SOAP replies into JSON Numerous other frameworks depend upon JSON data...

Eg. jQuery & dojo use JSON: •JSON Store •Ajax calls •All data interchange

# z/OS CICS Transaction server Feature Pack for Mobile Extensions 1.0

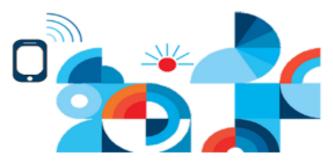

The CICS TS Feature Pack for Mobile Extensions V1.0 enables you to extend the reach of your existing COBOL, C/C++, and PL/I programs to mobile devices, without having to make costly changes to your applications. The feature pack adds support for web service requests using JavaScript Object Notation (JSON) and the conversion between JSON and high-level language data structures, creating an efficient method of consuming enterprise data on a mobile device.

- Ideal for companies that wish to build mobile applications to exploit existing enterprise services hosted within the robust and scalable CICS environment
- Uses existing CICS web service technology: a separate WSBIND file provides the mapping from the COBOL, C/C++, or PL/I language structures to JSON, or from JSON back to the language structure
- Requests are process by CICS in a web service pipeline, taking advantage of the proven web service infrastructure within CICS Transaction Server
- JSON greatly simplifies connectivity to mobile devices, particularly when using IBM Worklight Server, as you no longer need to write extensive custom adapter code to invoke CICS services

The CICS TS Feature Pack for Mobile Extensions V1.0 is available for CICS TS V4.2 and CICS TS V5.1

## z/OS CICS TS – Easier Communication via JSON (JavaScript Object Notation)

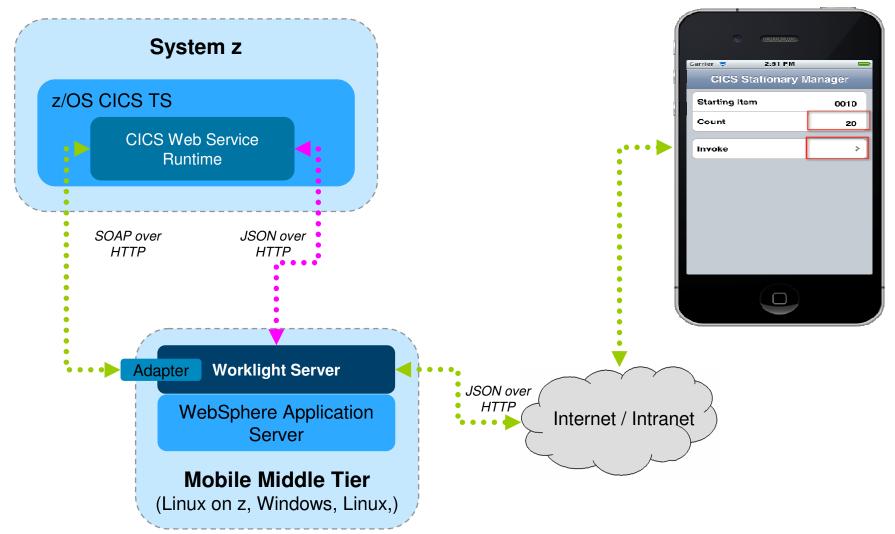

# Mobile Environment on zEnterprise connecting to Core Systems

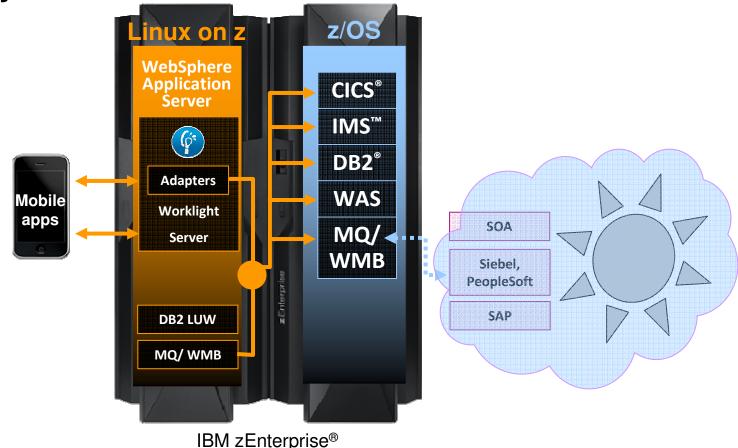

- Server side software components and adapters for channeling System z to mobile devices with IBM Worklight Server
- Mobile application support with WebSphere Application Server on System z
- Mobile protocol connectivity with core System z applications including CICS, IMS, TPF, MQ, WMB and DB2

## Mobile Architecture Overview for System z

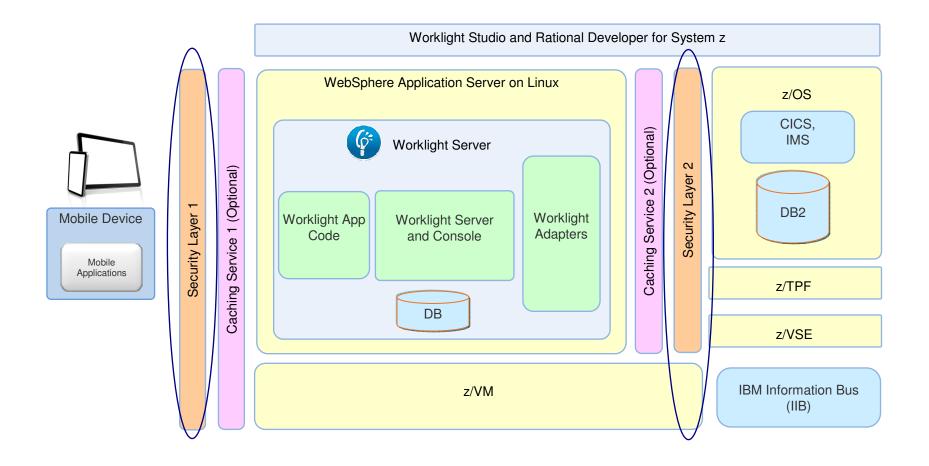

# **Worklight Security Features**

- Ensure that only specific applications on specific devices can connect to enterprise systems
- Extensible framework for authentication of mobile application users
- · Encrypt data on the device
- Enforce security updates
- Propagate identity to enterprise systems

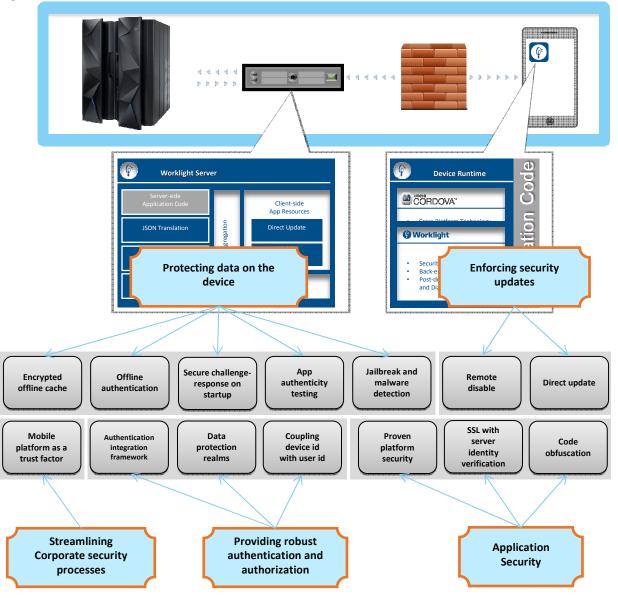

# Security Topology – DataPower as security layer

| Capabilities                                                                                                    | Deployment scenarios                                                                                                    | System z benefits                                                                                                    |
|----------------------------------------------------------------------------------------------------|----------------------------------------------------------------------------------------------------|----------------------------------------------------------------------------------------------------|
| <ul> <li>DataPower contains the same<br/>functionality as a stand-alone<br/>device or virtual appliance, but<br/>can benefit from co-location with<br/>System z services.</li> <li>Defence in depth</li> </ul> | <ul> <li>For offload of security<br/>processing (e.g SSL) and to<br/>perform identity mapping</li> <li>Secure proxy for push<br/>notifications from Worklight<br/>server to the mobile device</li> </ul> | <ul> <li>DataPower acts as an additional security layer for backend services</li> <li>IEDN provides a secure private network for communication between zLinux and z/OS</li> </ul> |

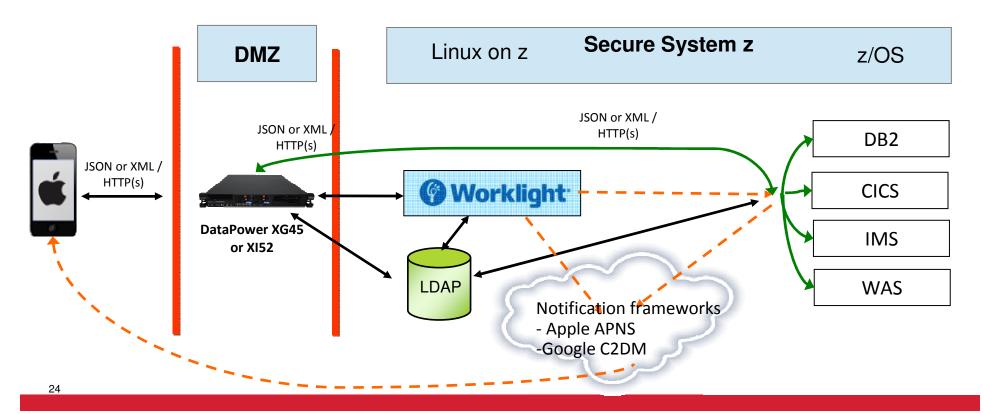

## Mobile Architecture Overview for System z

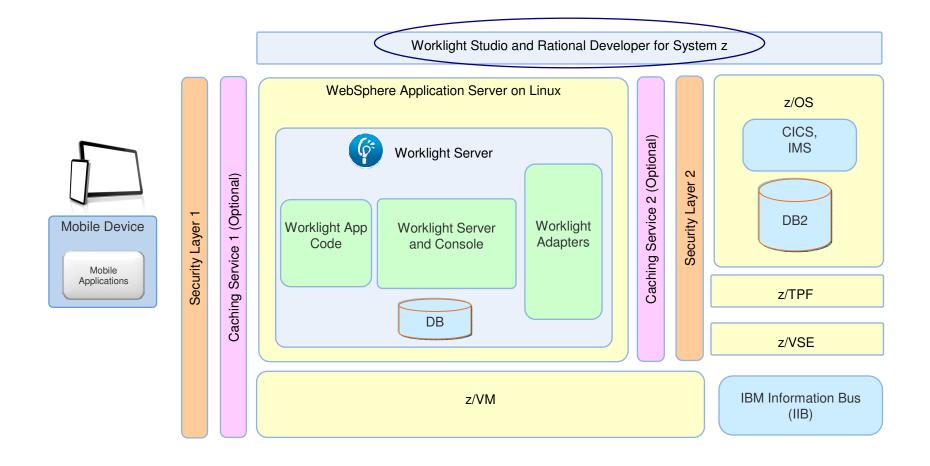

# **IBM Worklight Studio & Device Runtime**

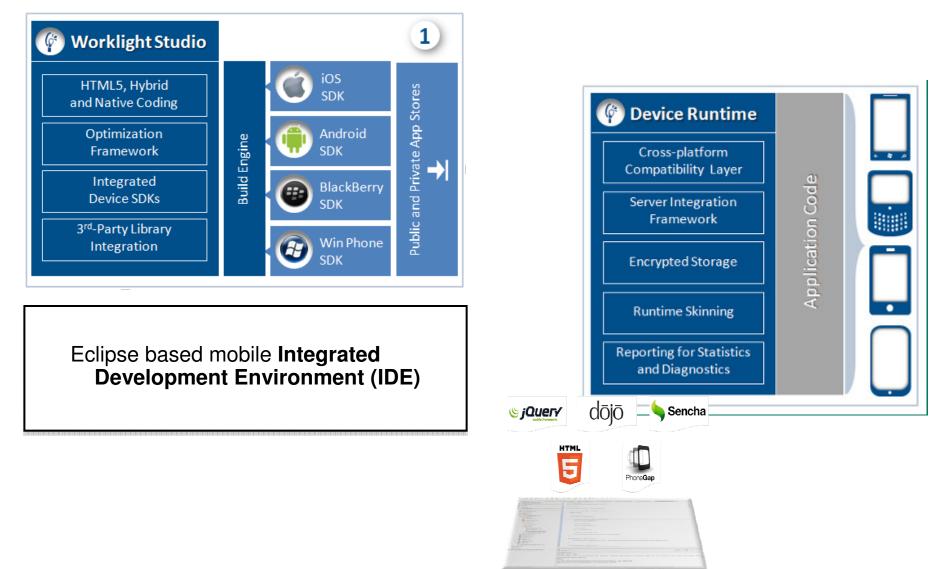

# IBM Worklight – Support for Different Mobile Application Styles

•Simplifies the development of mobile applications across multiple mobile platforms - iOS, Android, BlackBerry, and Windows® Phone

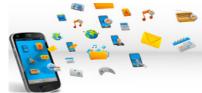

#### Web

- HTML, JavaScript, CSS
- Accessed from a mobile web browser
- No device-specific capabilities

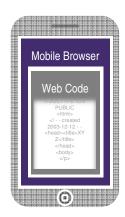

| M | lobile Browse                                                                                                    | er |
|---|----------------------------------------------------------------------------------------------------|----|
|   |                                                                                                    |    |
|   | Web Code                                                                                                    | L  |
|   |                                                                                                    |    |
|   | PUBLIC<br><html></html>                                                                                                    | 11 |
|   | created</td <td></td>                                                                                                    |    |
|   | 2003-12-12<br><head><title>XY&lt;/td&gt;&lt;td&gt;&lt;/td&gt;&lt;/tr&gt;&lt;tr&gt;&lt;td&gt;&lt;/td&gt;&lt;td&gt;Z</title></head> |    |
|   |                                                                                                    |    |
|   |                                                                                                    | 11 |
|   | _                                                                                                    | 11 |

### Mobile Web

- HTML, JavaScript, CSS
- Accessed from a mobile web browser; mobileoptimized UI
- Limited access to lowerlevel device capabilities

### **Hybrid Mobile**

- HTML, JavaScript, CSS, with optional native code
- Installed and run like a native mobile app; mobile-optimized UI
- Access to lower-level device capabilities

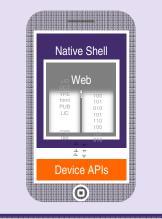

#### Native

🚱 Worklight

The Foundation for Mobile

- Native code
- Access to full set of lower-level device capabilities

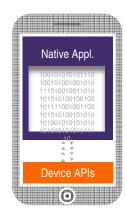

# Worklight Push Notification from WebSphere MQ

- Creates a push notification adapter from a WebSphere MQ queue
  - Generates a web service implementation which is deployed to Message Broker
  - Builds a Worklight integration adapter which polls for pending notifications
  - Pending notifications are written to a WebSphere MQ queue by a provider application
  - The adapter converts the notifications into JSON and arranges delivery to the mobile

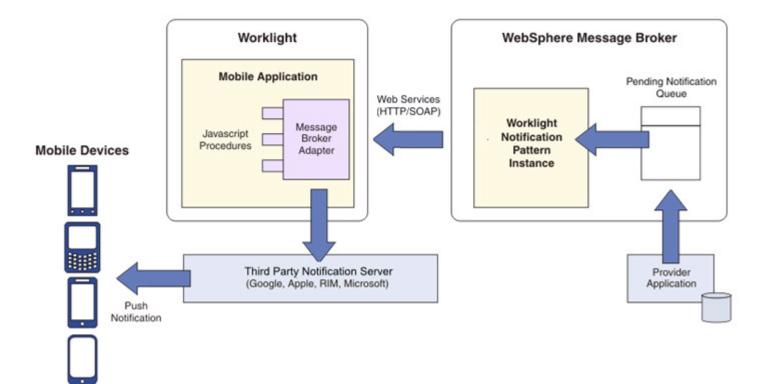

# Worklight Studio with RDz a complete set of System z and Mobile Development capabilities

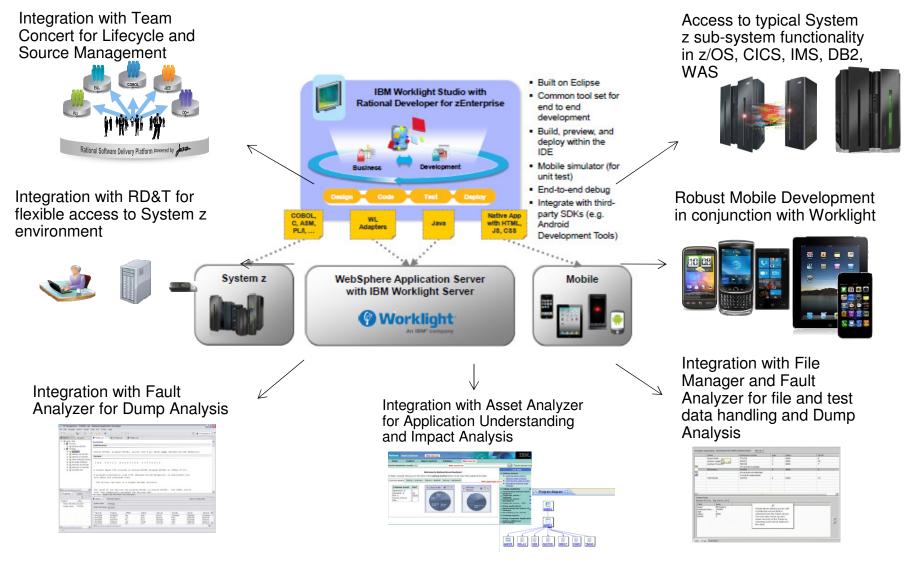

## In quick summary, BlueMix on IBM SoftLayer

Delivering a Composable Services development environment including Mobile

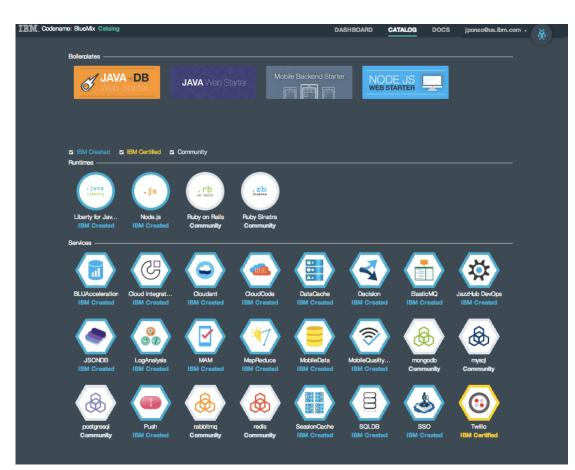

#### Run Your Apps

The developer can chose any language runtime or bring their own. Just upload your code and go.

### DevOps

Development, monitoring, deployment and logging tools allow the developer to run the entire application

### APIs and Services

A catalog of open source, IBM and third party APIs services allow a developer to stitch together an application in minutes.

### **Cloud Integration**

Build hybrid environments. Connect to onpremises systems of record plus other public and private clouds. Expose your own APIs to your developers.

### Built on IBM SoftLayer

Runs on top of IBM's leading infrastructure as a service.

# **Operational setup**

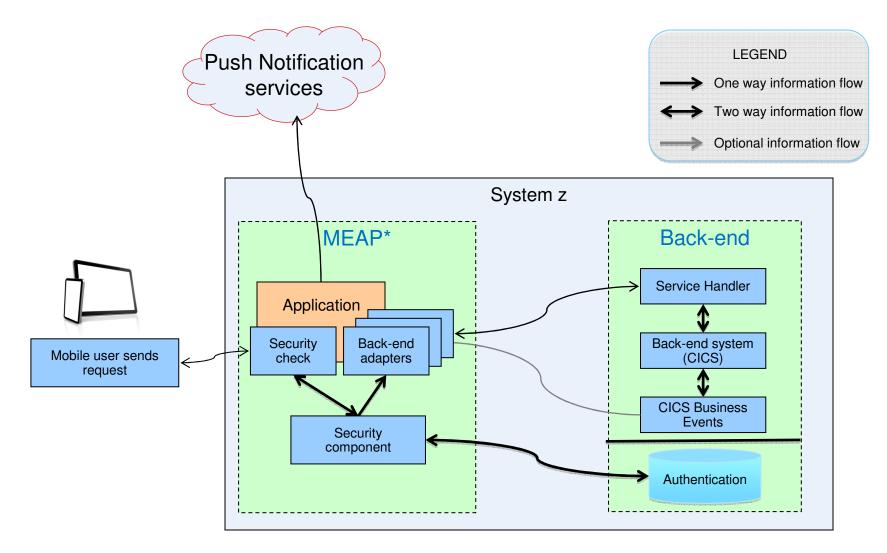

\*MEAP – Mobile enterprise Application Platform

## Worklight Server on WebSphere on Linux on System z Production High Availability

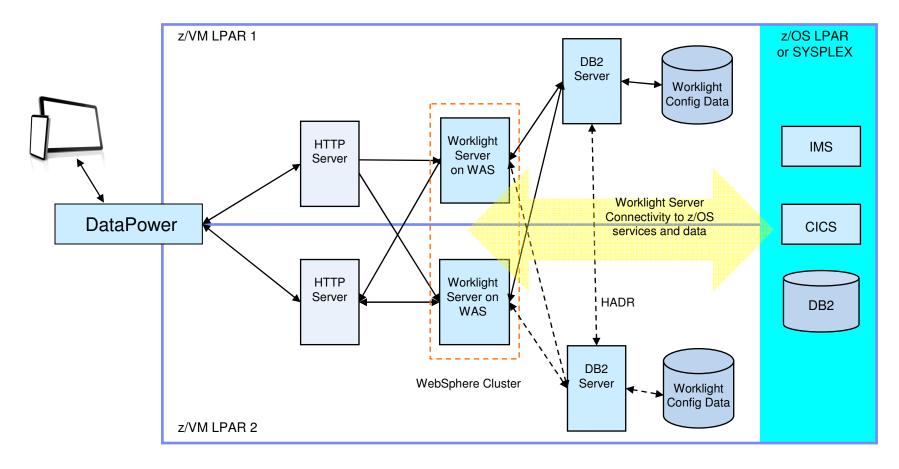

Solid Lines denote primary data path, dashed lines denote backup data path.

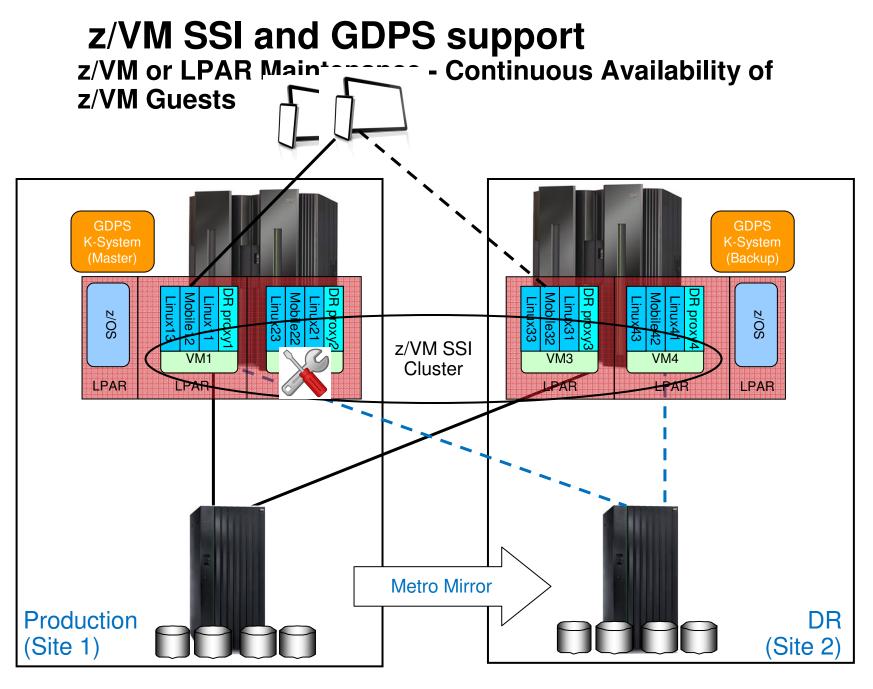

System z Ha and DR scenario

# System z unique Characteristics to support Mobile Applications

- Massive scalability in a single footprint, to handle the workload of millions of devices and sensors
- Workload Management to provide a quick reaction to sharp spikes in demand
- Co-location of the Worklight server application with data and transactions on z/OS reduces the latency of access to z/OS data.
- Hipersockets provides the best communication between Worklight apps and z/OS System of Record.
- Hardware encryption speeds SSL applications
- Business Resiliency for critical mobile apps

Infrastructure matters for mobile applications. The System z platform's scalability, security, and resilience can enhance critical mobile applications.

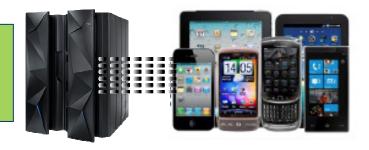

# Mobile: understand IBM System z value

### **Business challenges**

Mobile is about re-imagining your business around constantly connected customers, partners and employees. to sell products or retain customers.

### **Business solution & Benefits**

Mobile solutions are pushing companies to rethink the user experience, from the presentation of data to the interaction.

The mobile engagement allows you to build new insight into your customer's behavior so that you can anticipate their needs and gain a competitive advantage by offering new services.

### **IT Challenges**

Mobile has characteristics that causes to rethink or redefine IT architectures and implementations.

- Unpredictable workloads that can vary any minute of the day.
- Very high demanding customers that expects 24/7/365 to be serviced. With fast response times.
- The security of Mobile ranges from mobile Endpoint security to prevent malicious attacks on back end systems. And everything in between.
- Integrating mobile apps into existing application landscape.

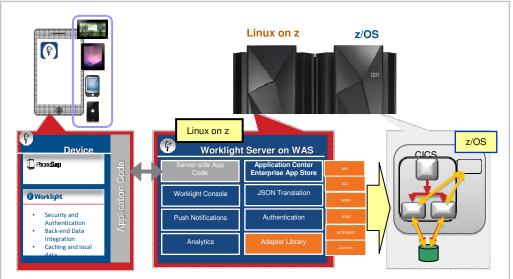

### Infrastructure benefits

- Massive scalability in a single footprint, to handle the workload of millions of devices and sensors
- Workload Management to provide a quick reaction to sharp spikes in demand
- Hardware encryption speeds SSL applications
- System z may also have other roles in the overall security architecture e.g security policy management, certificate and key management
- Business Resiliency for critical mobile apps
- Integration of co-located existing Applications, Services and Systems of Record

### **Environment Setup**

Make use of developerworks documents: http://www.ibm.com/developerworks/mobile/worklight/getting-started.html#basics

- Install IBM Installation Manager
- Install a web application server
  - WAS Liberty 8.5.5 or WAS Full Profile 8.5 or WAS ND
- Install a database for Worklight
  - DB2 LUW or Oracle
- Install IBM Worklight server

### For development, install on a workstation or Apple laptop:

- Eclipse Keppler or Eclipse Juno 4.22
  - Worklight Studio will be installed via the Eclipse update/plugin function
  - you get a development environment with a full worklight server included
  - Download the development environment from: <u>https://marketplace.eclipse.org/content/ibm-worklight-developer-edition</u>

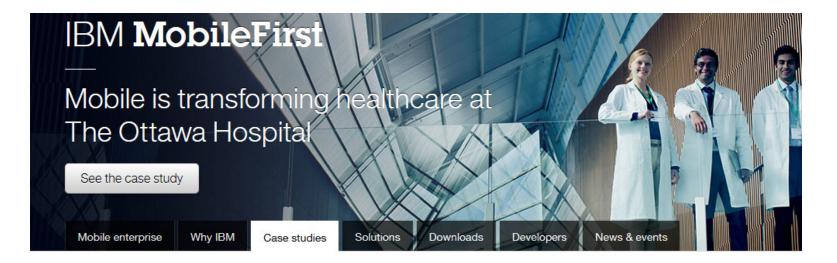

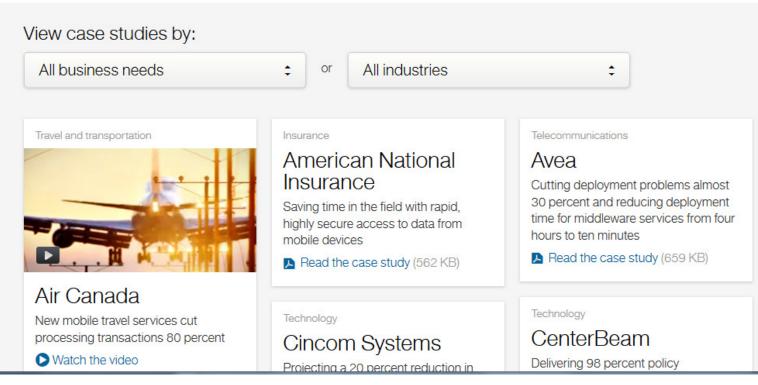

http://www.ibm.com/mobilefirst/us/en/see-it-in-action/

## Cloud and Mobile Computing

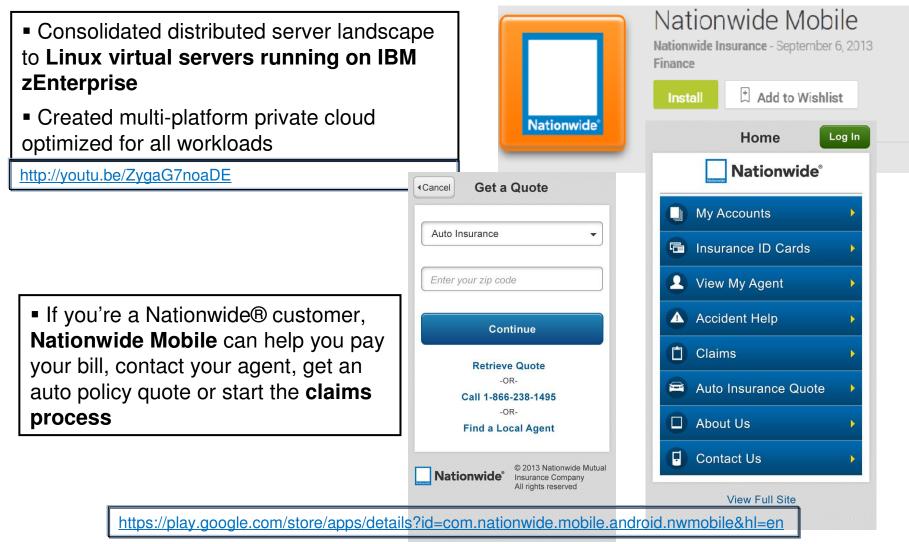

Nationwide<sup>®</sup>

Insurance

Nationwide

# **University of Florida goes mobile**

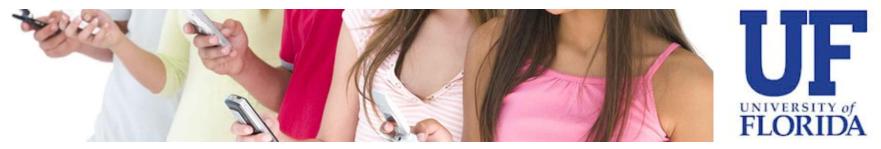

Enabling 50,000 students, 5,400 faculty members and staff access to online features anytime, anywhere

### Data provided to students real time

Mobile formatted information of class schedules, textbooks, academic dates, grades, emergency information and campus map

### **IBM Solution**

Accessing CICS with System z information via smartphones

# Up to 1M transactions/day

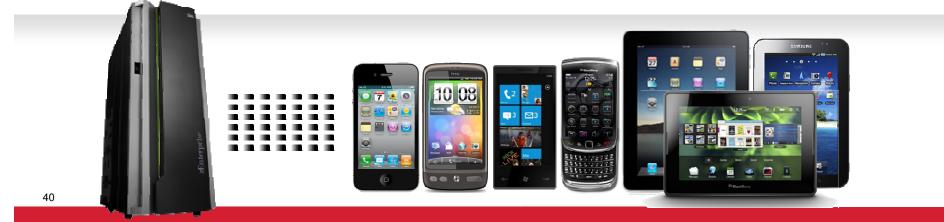

# **RCBC – Mobile Banking with zEnterprise**

http://www.youtube.com/watch?v=\_qKzw-YeqMY

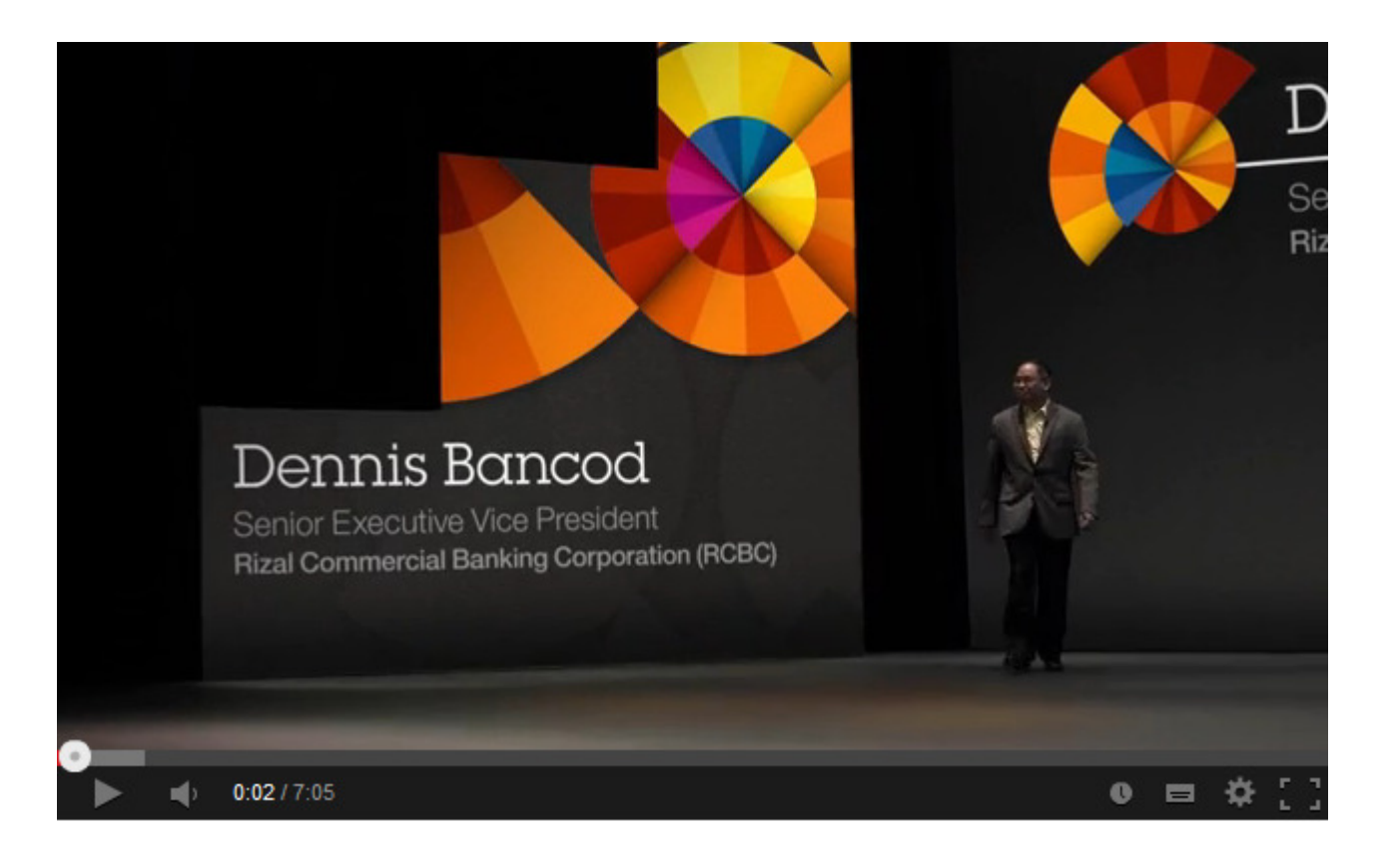

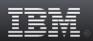

Products Support & downloads I

My IBM

Search

IBM Systems > Mainframe servers > Resources >

### Quick Reference mobile app

for IBM System z

http://www-03.ibm.com/systems/z/resources/mobileapp/

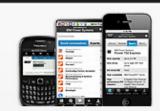

#### New Quick Reference for IBM System z mobile app

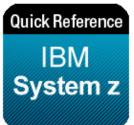

Access critical System z information — from the convenience of your Smartphone The free Quick Reference for IBM System z mobile app, now available for Android, BlackBerry and iPhone, provides quick and easy access to the latest System z product information, success stories, social networks, and z experts.

#### Contact IBM

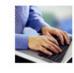

→ Find a Business Partner

Email IBM

Call IBM: 1-866-883-8901 Priority code: 101AS13W

#### Browse System z

Hardware

Software

→ Advantages

→ Community

→ Education

→ Literature

→ Migrate to System z

Solutions

Operating systems

#### Key features

- Latest product highlights, descriptions, and specifications
- Client success stories
- Automatic content updates
- Core product content available without connectivity
- Access to relevant social networks, venues, and z experts
- One-touch communication with IBM
- Links to more System z information on the Web
- Sign-up options for additional exciting updates via e-mail or SMS

#### Download now

The free Quick Reference for IBM System z mobile app is available in the following ways:

- Android users: <u>Download from Android Market</u> (link resides outside of ibm.com)
- BlackBerry users: <u>Download</u> (link resides outside of ibm.com)
- iPhone users:
   Download (link resides outside of ibm.com)

- $\rightarrow$  News
  - → New to System z
    - → Resources
  - → Success Stories
  - → Support & services

42

### Manage your Systems from your Mobile device – HMC on System z, System p and Blades

http://ibmremote.com/IBM Mobile Systems Remote/Welcome.html

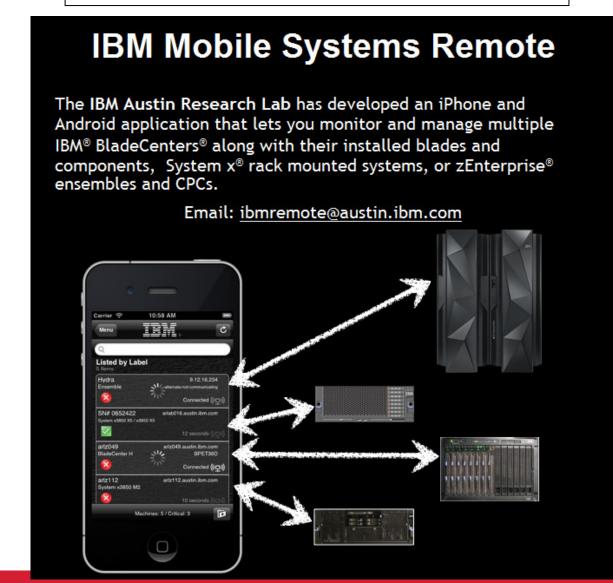

# **Additional information in Mobile Redbooks**

- <u>Transform Your Organization into a Mobile Enterprise with IBM Worklight</u>, Solution Guide, published 9 October 2013
- <u>Extending Your Business to Mobile Devices with IBM Worklight</u>, SG24-8117-00 *Red*books, published 12 August 2013
- IBM MobileFirst Strategy Software Approach, SG24-8191-00 Draft Redbooks, 5 December 2013
- IBM System z in a Mobile World, Solution Guide, published 21 February 2014
- System z in a Mobile World, REDP-5088-00, Point-of-View, 24 January 2014
- <u>Implementing IBM CICS JSON Web Services for Mobile Applications</u>, TIPS1066 Solution Guide, 9 September 2013
- <u>Securing Your Mobile Business with IBM Worklight</u>, SG24-8179-00, 7 October 2013
- <u>Enabling Mobile Apps with IBM Worklight Application Center</u>, REDP-5005-00 *Red*papers, 1 June 2013
- <u>Responsive Mobile User Experience Using MQTT and IBM MessageSight</u>, SG24-8183-00 Draft **Red**books, last update 18 December 2013
- Mobilizing Employees with IBM Notes Traveler, Solution Guide, published 19 February 2013
  - 44

# **Questions?**

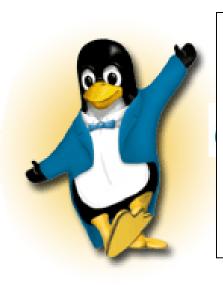

Wilhelm Mild IBM Executive IT Architect

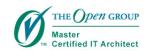

IBM Deutschland Research & Development GmbH Schönaicher Strasse 220 71032 Böblingen, Germany

*Office: +49 (0)7031-16-3796 wilhelm.mild@de.ibm.com* 

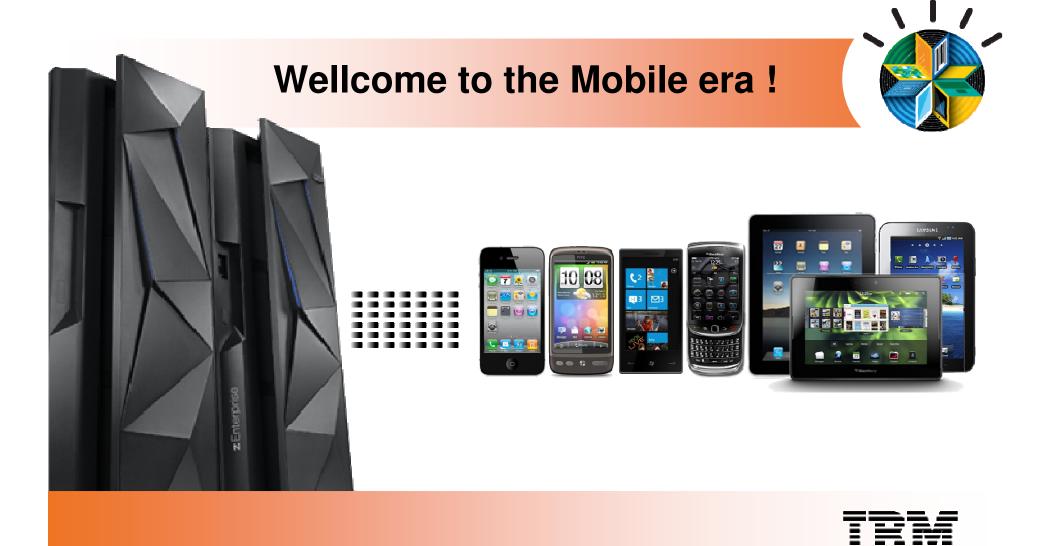

### **Notices**

This information was developed for products and services offered in the U.S.A.

Note to U.S. Government Users Restricted Rights — Use, duplication or disclosure restricted by GSA ADP Schedule Contract with IBM Corp.

- IBM may not offer the products, services, or features discussed in this document in other countries. Consult your local IBM representative for information on the products and services currently available in your area. Any reference to an IBM product, program, or service is not intended to state or imply that only that IBM product, program, or service may be used. Any functionally equivalent product, program, or service that does not infringe any IBM intellectual property right may be used instead. However, it is the user's responsibility to evaluate and verify the operation of any non-IBM product, program, or service.
- IBM may have patents or pending patent applications covering subject matter described in this document. The furnishing of this document does not give you any license to these patents. You can send license inquiries, in writing, to: IBM Director of Licensing, IBM Corporation, North Castle Drive Armonk, NY 10504-1785 U.S.A.
- The following paragraph does not apply to the United Kingdom or any other country where such provisions are inconsistent with local law: INTERNATIONAL BUSINESS MACHINES CORPORATION PROVIDES THIS PUBLICATION "AS IS" WITHOUT WARRANTY OF ANY KIND, EITHER EXPRESS OR IMPLIED, INCLUDING, BUT NOT LIMITED TO, THE IMPLIED WARRANTIES OF NON-INFRINGEMENT, MERCHANTABILITY OR FITNESS FOR A PARTICULAR PURPOSE. Some states do not allow disclaimer of express or implied warranties in certain transactions, therefore, this statement may not apply to you.
- This information could include technical inaccuracies or typographical errors. Changes are periodically made to the information herein; these changes will be incorporated in new editions of the publication. IBM may make improvements and/or changes in the product(s) and/or the program(s) described in this publication at any time without notice.
- Any references in this information to non-IBM Web sites are provided for convenience only and do not in any manner serve as an endorsement of those Web sites. The materials at those Web sites are not part of the materials for this IBM product and use of those Web sites is at your own risk.

IBM may use or distribute any of the information you supply in any way it believes appropriate without incurring any obligation to you.

- Information concerning non-IBM products was obtained from the suppliers of those products, their published announcements or other publicly available sources. IBM has not tested those products and cannot confirm the accuracy of performance, compatibility or any other claims related to non-IBM products. Questions on the capabilities of non-IBM products should be addressed to the suppliers of those products.
- This information contains examples of data and reports used in daily business operations. To illustrate them as completely as possible, the examples include the names of individuals, companies, brands, and products. All of these names are fictitious and any similarity to the names and addresses used by an actual business enterprise is entirely coincidental.

#### COPYRIGHT LICENSE:

This information contains sample application programs in source language, which illustrates programming techniques on various operating platforms. You may copy, modify, and distribute these sample programs in any form without payment to IBM, for the purposes of developing, using, marketing or distributing application programs conforming to the application programming interface for the operating platform for which the sample programs are written. These examples have not been thoroughly tested under all conditions. IBM, therefore, cannot guarantee or imply reliability, serviceability, or function of these programs. You may copy, modify, and distribute these sample programs in any form without payment to IBM for the purposes of developing, using, marketing, or distributing application programs conforming to IBM's application programming interfaces.

### Trademarks

 This presentation contains trade-marked IBM products and technologies. Refer to the following Web site:

http://www.ibm.com/legal/copytrade.shtml